## maximus

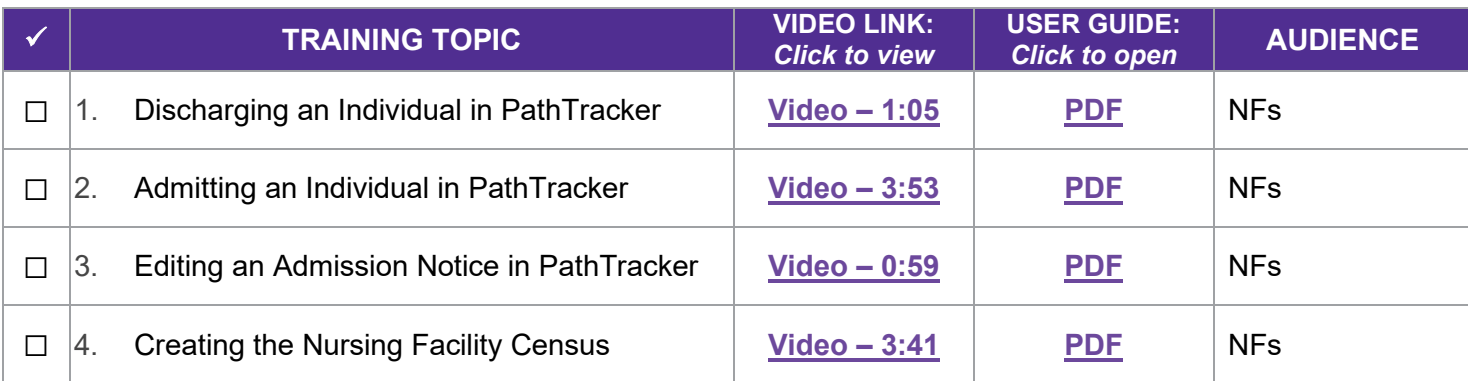